Polo M. - Sanna D. - Malloci P.

## GEOMETRIA IN MOVIMENTO

Strumenti, problemi e costruzioni per attività laboratoriali in classe

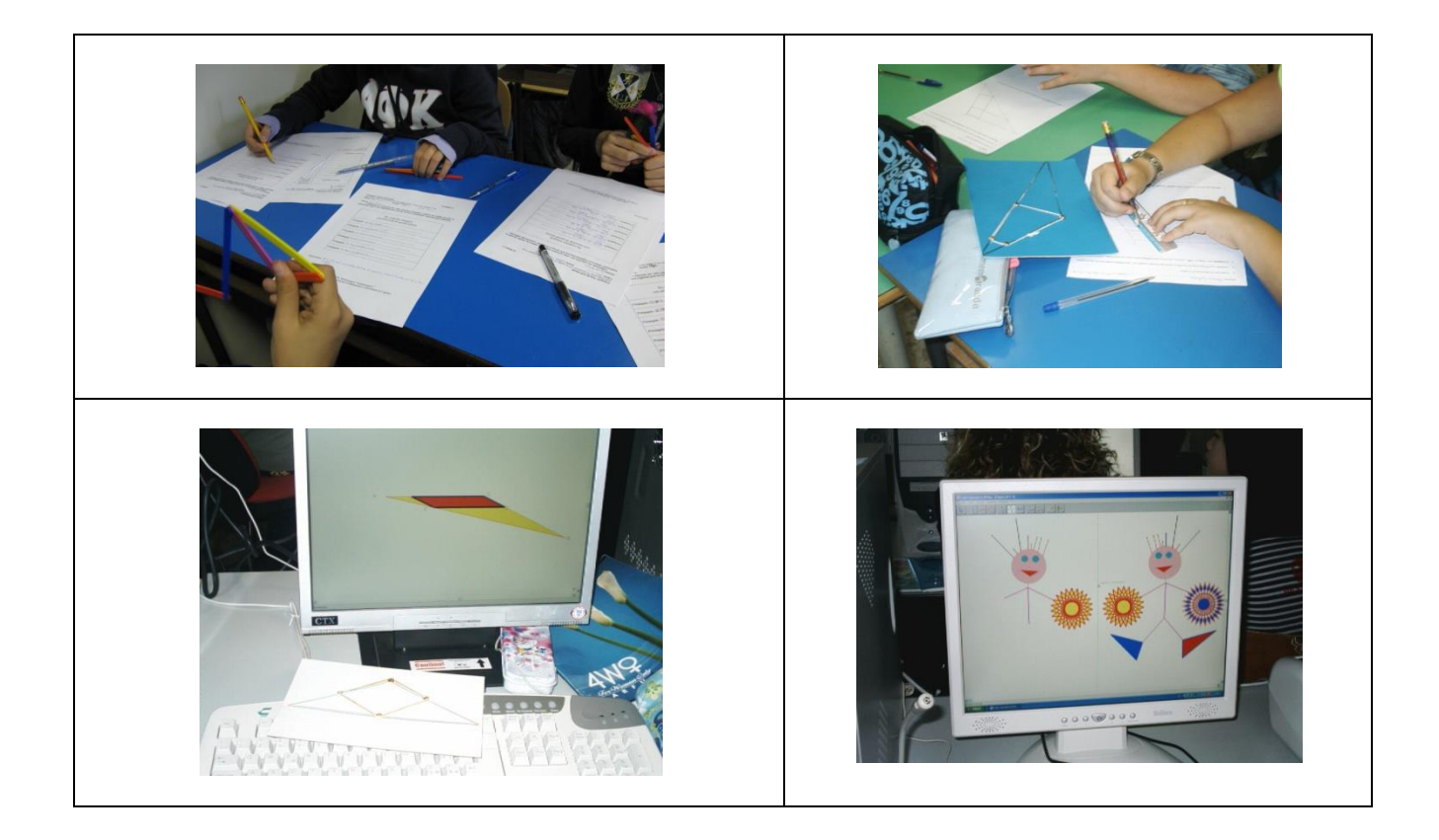

CRSEM

Hanno collaborato: Maria Polo Daniela Sanna Pietrina Malloci Anna Maria Montis Silvana Saba

*Collana Formazione*

Vol. I – GEOMETRIA IN MOVIMENTO

Prima edizione Supplemento al n. 1 – 2013 della rivista L'educazione Matematica

ISSN : 1120-4850

© Centro di Ricerca e Sperimentazione dell' Educazione Matematica – Cagliari.

Indirizzo CRSEM: c/o Dipartimento di Matematica e Informatica, via Ospedale 72, 09124 Cagliari. Indirizzo email: [crsem@yahoo.it](mailto:crsem@yahoo.it)

Sito:<http://cli.sc.unica.it/crsem>

## **Sommario**

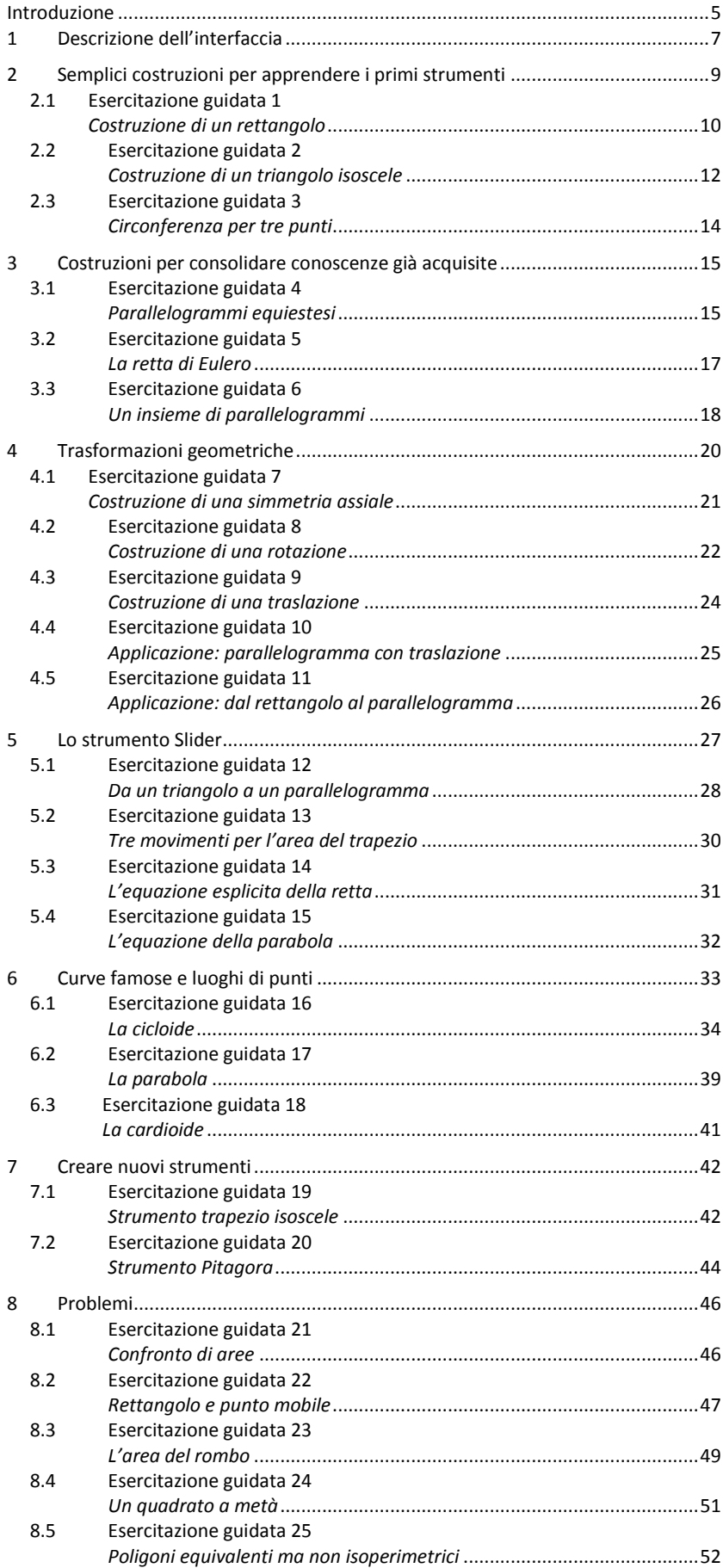

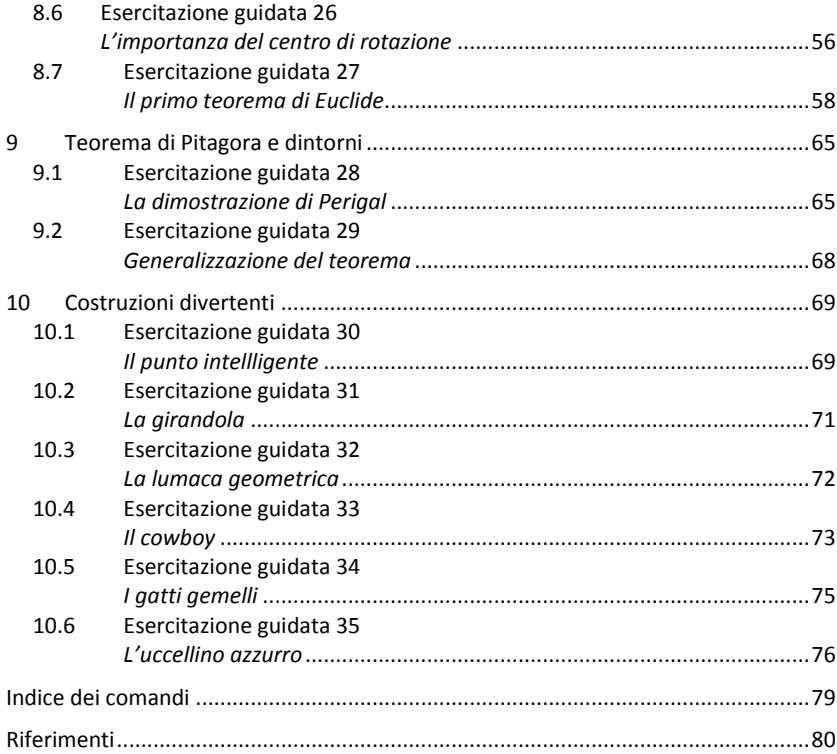

## <span id="page-4-0"></span>**Introduzione**

<u>.</u>

La geometria è la scienza che studia le proprietà delle figure geometriche che non cambiano al variare della posizione o invarianti per trasformazioni. Il movimento e le trasformazioni<sup>1</sup> del piano in sé sono alla base della costruzione di competenze, non solo esclusivamente legate alla matematica. A livello percettivo siamo condotti a pensare (o utilizziamo anche inconsapevolmente) forme, posizioni e proprietà di oggetti piani e solidi. Se pensiamo ad esempio ai rettangoli possiamo dire che hanno tutti la stessa forma "rettangolare"?

Cosa risponderemmo guardando i rettangoli della **[Figura 1](#page-4-1)** e della **Figura 2?**

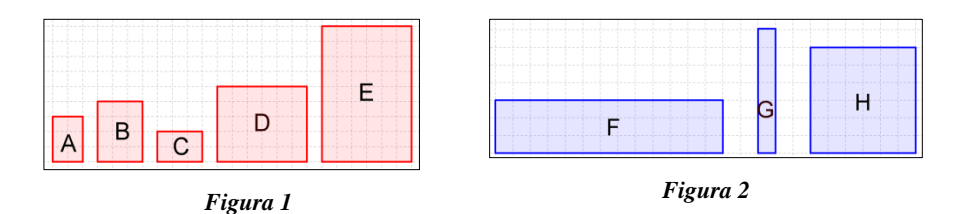

<span id="page-4-1"></span>Nella Figura 2 pur riconoscendo in tutti i poligoni la forma "rettangolare" siamo portati a rispondere che non tutti hanno proprio la stessa forma ed in particolare che l'ultimo poligono sulla destra è quadrato. Avere la stessa "forma" è una proprietà delle figure del piano legata alla generazione di figure mediante la trasformazione denominata "similitudine".

Con una osservazione più accurata, possiamo infatti precisare che i rettangoli A e C della Figura 1 sono congruenti quindi ottenibili mediante una isometria (diversi sono i movimenti che permettono di ottenere questo risultato, ad esempio: una rotazione oppure una composizione di una traslazione e una rotazione). Rispetto al rettangolo A tutti gli altri, anche i rettangoli F, G e H della Figura 2, sono ingrandimenti nel senso usuale del termine che richiama il senso di "più grande" rispetto alla superficie; ma solo il rettangolo E è ottenuto dal rettangolo A mediante una trasformazione che mantiene invariati i rapporti tra le distanze (in questo caso, invariante per omotetia).

Un software di geometria dinamica, che consente di muovere e deformare le figure, può essere utilizzato per favorire una risposta consapevole e per "provare" o argomentare risposte a domande riguardanti i movimenti e le trasformazioni. Ad esempio il software GeoGebra consente di costruire strumenti e creare comandi che *con un paio di click* permettono di "disegnare e muovere" forme, figure e oggetti geometrici per i quali non esiste un comando elementare, come ad esempio il rettangolo. Il comando "Muovi" applicato ad oggetti diversi permette infatti di mettere in opera la modalità di *trascinamento*<sup>2</sup> caratteristica fondamentale di tutti gli ambienti di geometria dinamica. Tale modalità produce una successione di immagini, percepite come un'immagine in movimento, che corrisponde ad una deformazione continua della figura di partenza. Tale deformazione lascia invariate solo le caratteristiche della figura che corrispondono a proprietà geometriche introdotte come comandi o strumenti di GeoGebra. Tutte le costruzioni realizzate con questo software si muovono o si modificano diversamente a seconda dei punti o degli oggetti che si decide di muovere trascinando.

Questo testo raccoglie una sintesi delle riflessioni a livello teorico, operativo e didattico e delle attività proposte nel corso di formazione *"Geometria in movimento: alla scoperta di invarianti. Aspetti teorici e didattici della geometria delle trasformazioni, con l'utilizzo di materiale manipolabile e GeoGebra",* **rivolto a insegnanti di scuola dell'infanzia, primaria e secondaria,** tenuto dal CRSEM nel 2013 a Cagliari. Alcune delle costruzioni che vengono proposte in questo primo volume, riprendono esperienze di laboratori svolti in classe o con gli insegnanti nell'ambito delle attività del CRSEM. Le attività di laboratorio realizzate a partire dai primi anni del 2000 con l'utilizzo del software CABRI, hanno confermato la possibilità, la pertinenza e l'efficacia dell'utilizzazione di modelli manipolabili insieme a software di geometria dinamica (Polo M., Malloci P., Montis A., 2006) per l'apprendimento della matematica fin dalla scuola primaria (Polo M., 2004) e quindi non solo per gli aspetti di natura più strettamente geometrica.

I due volumi previsti sul tema delle trasformazioni intendono **accompagnare gli insegnanti nella pratica di classe,** trattando soprattutto l'aspetto di gestione dell'attività didattica con gli alunni.

Questo primo volume è composto da 10 paragrafi articolati in 36 esercitazioni che propongono via via costruzioni che tecnicamente necessitano la padronanza di comandi già presentati e richiedono conoscenze matematiche che si considerano già acquisite. In questa ottica, ciascuna esercitazione è introdotta da un elenco, sintetico ed essenziale (che non ha quindi la pretesa di essere esaustivo) di *prerequisiti informatici*, *contenuti matematici*, *nuovi comandi.*

<sup>&</sup>lt;sup>1</sup> Si prende in considerazione in questo volume solo la geometria euclidea elementare nel piano, nei due aspetti sintetico e analitico.

<sup>&</sup>lt;sup>2</sup> La pratica del "trascinamento" è analizzata in relazione al software di geometria dinamica CABRI nei lavori a cui si rimanda per maggiori dettagli: Arzarello F. e altri, 2002; Mariotti M. A. , 2004.

**Nella seconda pubblicazione, si offriranno indicazioni per organizzare la classe e suggerimenti tecnici per produrre, sfruttando le potenzialità del software e di altri strumenti, la verifica di congetture, la ricerca sulla stabilità di proprietà, l'intuizione di generalizzazioni partendo da casi determinati. Analizzando problemi geometrici inquadrabili nei curricula della scuola secondaria, ma anche primaria, da risolvere mediante supporti manipolabili come modelli tangibili (costruiti con stecchette, elastici, tagli su cartoncino) e modelli virtuali (costruiti con un software come GeoGebra) si darà rilievo al ruolo dell'insegnante nella gestione della classe e al ruolo della collaborazione degli alunni nella conquista del sapere matematico.**

*A cura di Maria Polo - Direttore del CRSEM*